H**elenia**<br>GSMA®

## **کنیکـٹڈ سوسائٹی** موبائل انٹرنیٹ سکلز ٹریننگ ٹول کٹ

لوگوں کو موبائل انٹرنیٹ کی بنیادی مہارتوں کی تربیت دینے کے لیے ایک گائیڈ

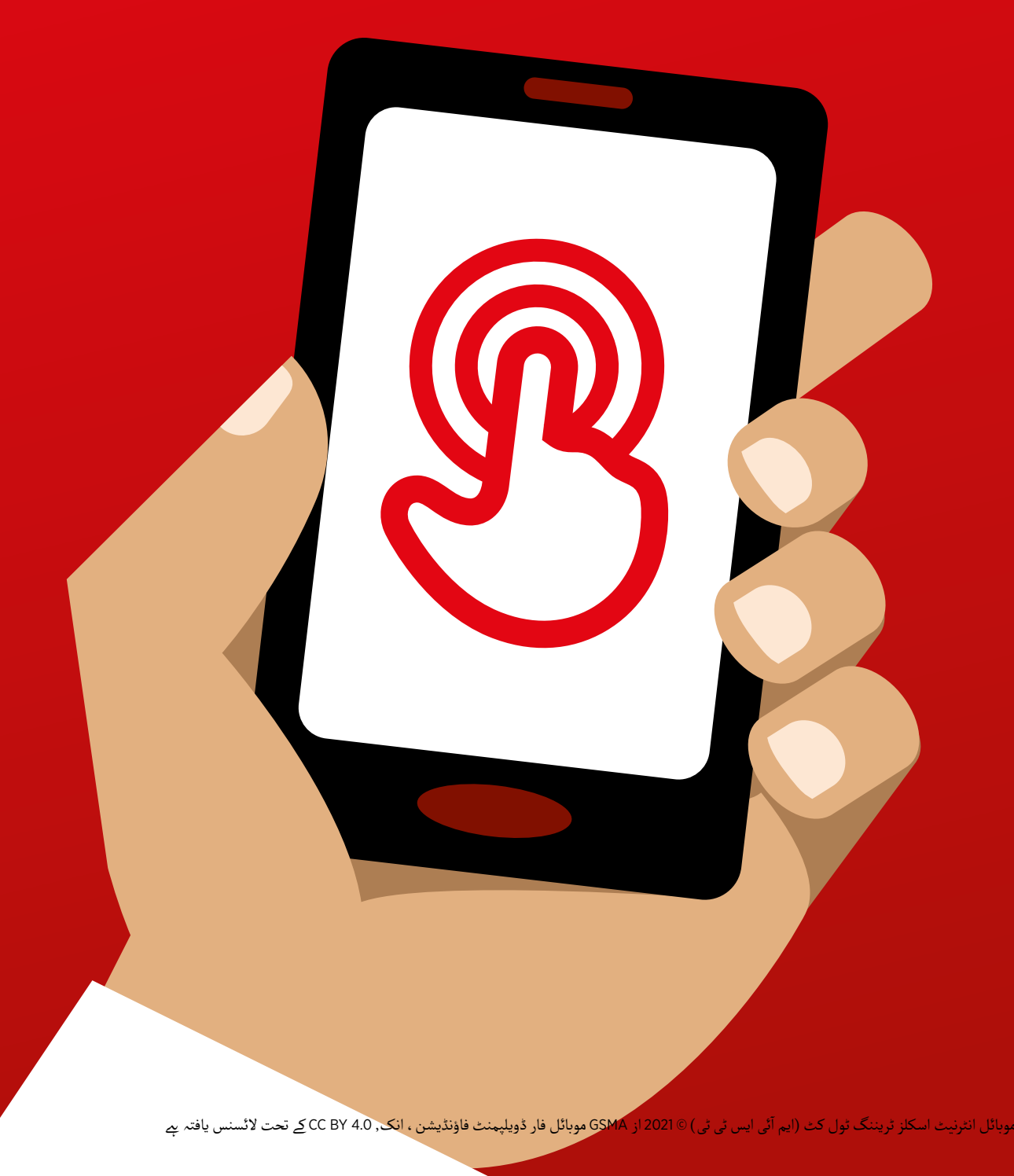

**ٹول کٹ کا تعارف**

موبائل فونز ، صرف کال کرنے کے ایک ٹول سے کہیں زیادہ ہیں ـ یہ تیزی سے دنیا بھر کے لوگوں کو انٹرنیٹ<br>تک رسائی کا بنیادی ذریعہ ہیں ـ اگرچہ انٹرنیٹ صارف کو فوائد کی ایک وسیع رینج فراہم کر سکتا ہے ،<br>ایک موثر طریقے سے موبائل فون مطلب یہ *ہے کہ ج*ن لوگوں میں مہارت اور سمجھ کی کمی ہے وہ زندگی کو بہتر بنانے والی ان خدمات تک رسائی حاصل کر نے سے قاصر ہیں۔

اس ٹول کٹ میں پیش کی گـئی ٹریننگ، کم یا بغیر موبائل انٹرنیٹ کی مہارت والے لوگوں کو نشانہ بناتی ےہ. اس کا مقصد ان لوگوں کو سکھانا ےہ جو یہ سیکھنا چاہےت ہیں کہ موبائل انٹرنیٹ کیا ےہ اور سیحھا چاہیتے ہیں کہ موبائل انٹرنیٹ کیا ہے اور<br>رابطے کرنے اور آن لائن تلاش کرنے کے کیا طریقے ہیں. یہ ٹول کٹ بغیر تجر بے کے لوگوں کے لےئ موزوں نہیں ےہ۔ یہ بنیادی افعال کا احاطہ نہیں کرتا جیسے موبائل فون پر کال مالنا یا ایس ایم ایس بھیجنا۔ اسی طرح یہ ان لوگوں کے لئے بھی نہیں ہے جو پہلے سے ہی موبائل انٹرنیٹ سے واقف ہیں.

## **کر رہا ےہ؟ یہ ٹول کٹ کیا حاصل کر نے کی کوشش**

یہ ٹول کٹ موبائل نیٹ ورک آپریٹرز (ایم این اوز) ، غیر سرکاری تنظیموں )این جی اوز(، ترقیاتی تنظیموں اور حکومتوں کے لےئ ےہ جو لوگوں کے بنیادی علم اور موبائل انٹرنیٹ کی تفہیم کو بہتر بنانے کے لےئ ٹریننگ فراہم کرنا چاہےت ہیں۔

یہاں فراہم کردہ ٹولز اور وسائل، ٹرینرز کو وہ سب کچھ دیےت ہیں جو انہیں موبائل فونز پر انٹرنیٹ کی قدر اور فعالیت کا مظاہرہ کر نے کے لیۓ درکار ےہ۔ اس کے نتیجے میں ٹرینیز اس بات کی تفصیلی تفہیم کہ وہ انٹرنیٹ کو کس کام کے لیے استعمال کر سکـےت ہیں اور اس تک رسائی اور استعمال کے لیے درکار بنیادی مہارتیں سے لیس ہوں گے ۔ ہمیں یقین ےہ کہ اس سے موبائل انٹرنیٹ کی پیش کی جانے والی زندگی کو بہتر موبائل انٹرنیٹ کی پیش کی جائے والی رندگی تو بہتر<br>بنانے والی خدمات کے بارے میں آگاہی اور استعمال میں اضافہ ہوگا۔

#### **ٹول کٹ کا تعارف**

'ہاؤ ٹو گائیڈ' میں بہت سی مددگار مثالیں بھی شامل ہیں جو اس ٹول کٹ سے معلومات اور تجاویز کے عالوہ استعمال کی جا سکـتی ہیں۔ ہم اس ٹول کٹ کے تمام صارفین کی حوصلہ افزائی کریں گے کہ وہ اپنے<br>ٹریننگ سیشن کی تکمیل کے لیے 'ہاؤ ٹو گائیڈ' کے انتہائی متعلقہ بٹس کا جائزہ لیں اور استعمال کریں۔

**'ہاؤ ٹو گائیڈ' کیا ےہ؟** 'ہاؤ ٹو گائیڈ' کو اس دستاویز کے ساتھ مل کر استعمال کیا جانا چاہیے، اس طرح کسی بھی ملک میں ٹرینرز اپےن سامعین کو موبائل انٹرنیٹ کی بنیادی مہارتوں میں سیاق و سباق کے لحاظ سے مخصوص ٹرٰیننگ تیار کرنے اور فراہم کرنے کے قابل بناتے ہیں ۔ گائیڈ ان کے مخصوص سامعین کے لیے موزوں، بامعنی ٹریننگ سیشنز اور وسائل تیار کر نے کے بارے میں اقدامات اور سفارشات فراہم کرتا ےہ۔

#### **اس ٹول کٹ میں کیا شامل ےہ؟**

یہ ٹول کٹ انٹری لیول اسمارٹ فون پر موبائل انٹرنیٹ استعمال کر نے کا تعارف فراہم کرتی ےہ۔ اسے ایک ایسے سفر کے طور پر ڈیزائن کیا گیا ےہ جو ٹرینیز کو مواصالت کی بنیادی مہارتوں سے لے کر مزید پیچیدہ مپارتوں جیسے کہ ان کے موبائل فون کو ترتیب دینے تک لے جاتا ہے ۔ اگرچہ یہ فریم ورک اس ٹول کٹ کے<br>مجموعی بہاؤ کی رہنمائی کرتا ہے ، لیکن اسے اس طرح ڈیزائن کیا گیا ہے کہ ہر ٹریننگ سیشن تنہا کھڑا ہو سکے۔ یہ ٹرینر کو اس بات کا انتخاب کر نے کی اجازت دیتا ےہ کہ کون سے سیشنز کو استعمال کرنا ےہ، یہ اس پر منحصر ےہ کہ ان کے ہدف والے سامعین سے کیا تعلق ےہ۔

یہ ہماری تحقیق پر مبنی ےہ جس سے ظاہر ہوتا ےہ کہ یہ خدمات زیادہ تر ممالک میں سب سے زیادہ متعلقہ ہیں۔

آپ اس ٹول کٹ کو اپےن ملک میں استعمال کے اگر اگر آپ اس نول کت تو اپنے ملک میں استعمال ہے۔<br>لیے ڈھالنا چاہیتے ہیں ، تو ہنو سکتا ہے کہ آپ ان سروسز کو اپےن سامعین کے لیے متعلقہ چیزوں کے لحاظ سے ڈھالنا چاہیں۔ اگر یہ معاملہ ےہ تو اس کے ساتھ 'ہاؤ ٹو گائیڈ' مفید ہو سکـتا ےہ۔ 'ہم لوگوں کو موبائل انٹرنیٹ سے متعارف کرانے کے لیے واٹس ایپ، یوٹیوب، گوگل سرچ، ویکیپیڈیا، فیس بک، کائی او ایس اور اینڈرائیڈ کا استعمال کر تے ہیں۔ ہم انٹرنیٹ، موبائل منی، حفاظت اور خرچے کے بارے میں ایک عام تعارف بھی فراہم کر تے ہیں اور یہ بھی بتاتے ہیں کہ سماعت یا بصارت سے محروم لوگ انٹرنیٹ کا استعمال کیسے کر سکـےت ہیں۔ ہم انٹرنیٹ کا تعارف بھی فراہم کر تے ہیں اور حفاظت اور خرچے کا احاطہ کر تے ہیں۔

**اس ٹول کٹ میں کیا شامل ےہ؟**

**انٹرنیٹ کا تعارف** بہت سے لوگ نہیں جانےت کہ موبائل انٹرنیٹ کیا ےہ، چاےہ انہوں نے اس کے بارے میں سنا بھی ہو۔ ہم نے انٹرنیٹ کے بارے میں لوگوں کے کچھ عام سواالت کے آجوابات دینے میں مدد کرنے کے لئے کچھ آسان وضاحتیں شامل کی ہیں ـ

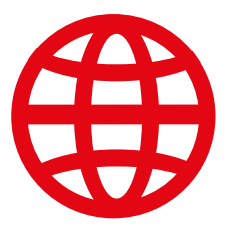

**واٹس ایپ** بہت سے ممالک کے لوگوں کو واٹس ایپ میں دلچسپـی ےہ۔ ایس ایم ایس استعمال کر نے والے لوگوں کی وجہ سے، اس کی پیغام رسانی کی فعالیت ایک ایسی چیز ےہ جس سے لوگوں کو کچھ واقفیت ےہ ۔ واٹس ایپ کو 'انٹری پوائنٹ' کے طور پر استعمال کرنے سے ٹرینرز لوگوں کی معلومات سے کام لے سکتے ہیں ، ساتھ میں انٹرنیٹ کے ذریعے رابطہ کے فوائد اور اس کے لےئ درکار مہارتیں متعارف کرائے جاتیں ہیں۔

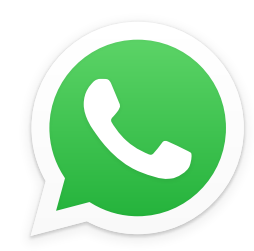

#### **یوٹیوب**

سر سے .<br>یوٹیوب ٹرینیز کو ایک سادہ ، مشغول اور منسلِک آن لائن ماحول میں انٹرنیٹ مواد دریافت کر نے کے قابل بناتا ےہ۔ یہ ٹرینرز کو لوگوں کے جوش و خروش کو بڑھانے کی دریافت ترنے نے قابل بنانا ہے۔ یہ بریبرر تو نوتوں نے جوس و حروس تو بڑھانے تی<br>بھی اجازت دیتا جو آڈیو ویژول مواد کے لیے ہے ، ساتھ میں موبائل انٹرنیٹ استعمال کر نے کے لےئ ضروری مہارتیں متعارف کرواتا ےہ. کنکـٹیویٹی مسائل کی وجہ سے شاید یوٹیوب تمام مقامات پر استعمال کر نے کے لےئ دستیاب نہ ہو۔ اس صورتحال میں، ہم یا تو یوٹیوب ماڈیول کو چھوڑنے کا مشورہ دسیباب نہ ہو۔ اس صورتحال میں ، ہم یا تو یونیوب مادیوں تو چھورنے کا مسورہ<br>دیتے ہیں ، یا ایک اور آڈیو ویژول اِیپلی کیشن استعمال کرتے ہیں جسے چلانے کے لئے دیتے ہیں ، یا آیک آور آدیو ویژول آپپلی کیشن ۔استعمال کرنے ہیں جسے چلانے کے لا<br>کم ڈیٹا کی ضرورت ہوتی ہے (مثلاً تصویر تلاش کرنے والی ایپلی کیشن جیسے گوگل امیج سرچ)۔

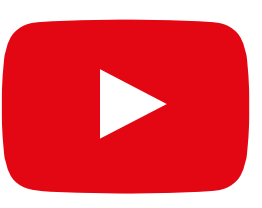

گوگل سرچ لوگوں کو ایسا مواد تالش کر نے کی اجازت دیتا ےہ جو انٹرنیٹ پر ان کے متعلق ہو۔ اس سے ٹرینیز انٹرنیٹ پر ان کے لےئ دستیاب معلومات کی حد اور تفصیل کا تجربہ کر سکـےت ہیں۔ یہ انہیں اپنی تالش اور نیوی گیشن کی مہارت کی مشق کر نے کی بھی اجازت دیتا ےہ- وہ ٹرینرز جنہوں نے اپےن شرکاء کو یوٹیوب ماڈیول سیکھایا ےہ، یہ یوٹیوب کے ساتھ سیکھی گـئی مہارتوں کو بڑھانے کا موقع فراہم کرتا ےہ ۔

#### **گوگل سرچ**

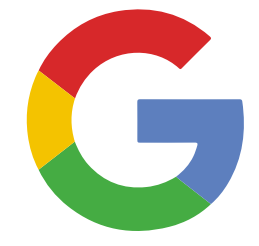

#### **اس ٹول کٹ میں کیا شامل ےہ؟**

**وکیپیڈیا**

وکیپیڈیا ایک مفت انٹرنیٹ حوالہ (یا انسائیکلوپیڈیا) ہے ، جو تعلیمی موضوعات کے بارے میں غیر جانبدار، حقائق پر مبنی معلومات فراہم کرتا ےہ۔یہ ماڈیول ٹرینیز کو انٹرنیٹ پر پائی جانے والی معلومات کی وسیع رینج کی ایک مثال فراہم کرتا ےہ، ایک ایسی ویب سائٹ پر جو کم موبائل ڈیٹا استعمال کرتی ےہ۔ یہ انہیں اس بات سے بھی آگاہ کرتا ےہ کہ اکـثر انٹرنیٹ پر مواد دنیا بھر کے عام لوگوں کے ذریعہ تخلیق کیا جاتا ےہ۔

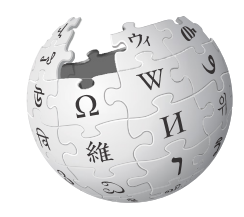

WikipediA The Free Encyclopedia

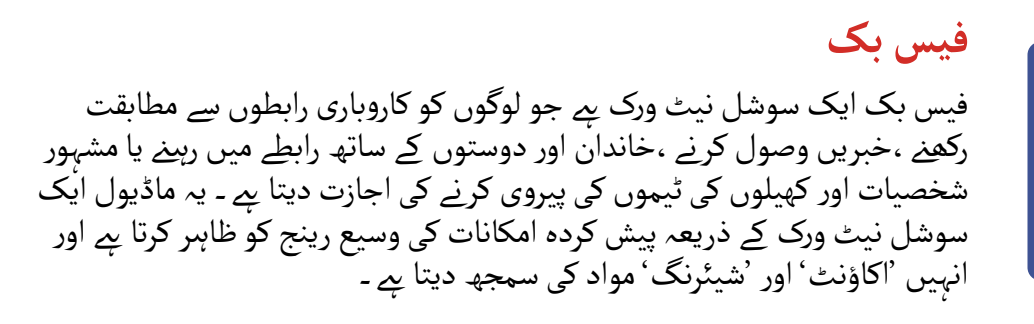

#### **کائی او ایس**

کائی او ایس فعال فونز کسی بھی سمارٹ فون کی طرح ہیں مگر بغیر ٹچ اسکرین کے. یہ 'سمارٹ' فیچر فون، روایتی سمارٹ فون سے سستا ےہ لیکن پھر بھی ٹرینیز کو کیمرے، وائی-فائی، بلوٹوتھ، جی پـی ایس اور ایپس تک رسائی دیتا ےہ۔ اہم بات یہ آہے کہ یہ ٹرینیز کو آسان ڈیوائس پر انٹرنیٹ دریافت کرنے کا موقع فراہم کرتا ہے ـ

## Koros

#### **اینڈروئیڈ**

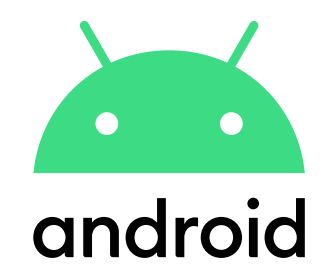

۔<br>دنیا بھر میں بہت سے لوگ وسیع پیمانے پر اینڈروئیڈ آلات استعمال کرتے ہیں ـ یہ ٹرینیز کو انٹرنیٹ خدمات کی ایک مکمل رینج تک رسائی دیتا ےہ۔ یہ ماڈیول پچھےل ماڈیولز پر بنایا جاتا ےہ،اور اینڈروئیڈ ڈیوائسز کے ذریعے دستیاب 'جدید' انٹرنیٹ مادیونز پر بنایا جاتا ہے ،اور ایندرونید دیوانسز نے دریعے دستیاب جدید انٹرنیت<br>خدمات کی ایک رینج پیش کرتا ہے (مثلاً گوگل اسسٹنٹ) اور ٹرینیز کو اس بات کی<br>تفصیل سے سبحہ دیتا ہو کہ ان کے ڈیوائس کسے طبح سیٹ کے حلسکتے ہو۔(مثلاً تفصیل سے سمجھ دیتا ہے کہ ان کی ڈیوائس کس طرح سیٹ کی جا سکتی ہے (مثلاً گوگل اکاؤنٹ) ، بشمول ایسی ترتیبات جو ان کے پیسے بچا سکتیں ہیں یا انہیں محفوظ رکھ سکـتیں ہیں۔

## **اس ٹول کٹ میں کیا شامل ےہ؟**

**موبائل منی** موبائل،صارفین کو مالی شمولیت کا ایک اہم راستہ فراہم کرتا ےہ۔ یہ ماڈیول ٹرینیز کو موبائل منی استعمال کر نے کے طریقہ کار کا بنیادی جائزہ فراہم کرتا ےہ- بشمول: رجسٹریشن کے عمل کو سمجھنا ؛ کسی دوست یا خاندان کے فرد کو رقم بھیجنا ؛ بل ادا کرنا اور بنیادی حفاظتی مضمرات کو سمجھنا۔ اسے ماڈیول کو الگ سے یا باقی ایم ا<br>آ ئی ایس ٹی ٹی کے ساتھ سکھایا جاسکـتا ےہ۔

#### **حفاظت اور خرچے**

 محفوظ رہنا اور موبائل انٹرنیٹ کے استعمال کی خرچے کو سمجھنا واٹس ایپ، یوٹیوب، گوگل، وکیپیڈیا اور فیس بک ماڈیول کے اندر شامل ےہ۔ ہماری تحقیق سے پتہ چلا کہ موبائل انٹرنیٹ استعمال کرنے والے لوگوں کے لئے حفاظت اور خرچے اہم<br>خدشات ہیں ، لہذا ہم نے فیصلہ بے کیا کہ ہر ماڈیول میں تفصیل سے اور علیحدہ طور پر 'بائٹ سائز' یعنی مختصر ٹریننگ سیشنز میں ان خدشات پر بات کریں گے ۔

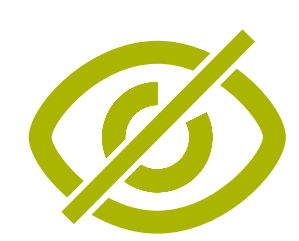

#### **قابل رسائی خصوصیات**

دنیا میں تقریبا 15 فیصد افراد کسی نہ کسی قسم کی معذوری کا شکار ہیں۔ دوسرے لوگوں کے مقابل ان لوگوں کو تعلیم اور صحت جیسی خدمات تک رسائی میں رکاوٹوں کا سامنا کرنا پڑ سکـتا ےہ ۔ تاہم موبائل فون ان میں سے کچھ رکاوٹوں کو دور کر نے میں مدد کر سکـتا ےہ اور معذور افراد کو روزمرہ کے کام کر نے کی اجازت دے سکـتا ےہ جو بصورت دیگر انہیں کرنا مشکل ہو گا۔ یہ ماڈیول ان ٹرینرز کے لےئ مشورے دیتا ےہ جو بصری اور سماعت کی کمزوری کے حامل افراد کی مدد کرنا چاہیتے ہیں ـ

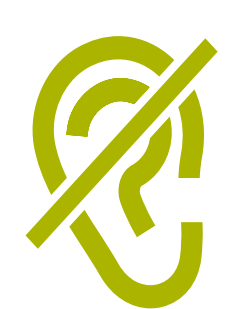

## **یہ ڈایاگرام ٹریننگ میں شامل کلیدی خدمات، افعال**

## **اور مہارتوں کا بصری جائزہ فراہم کرتا ےہ۔**

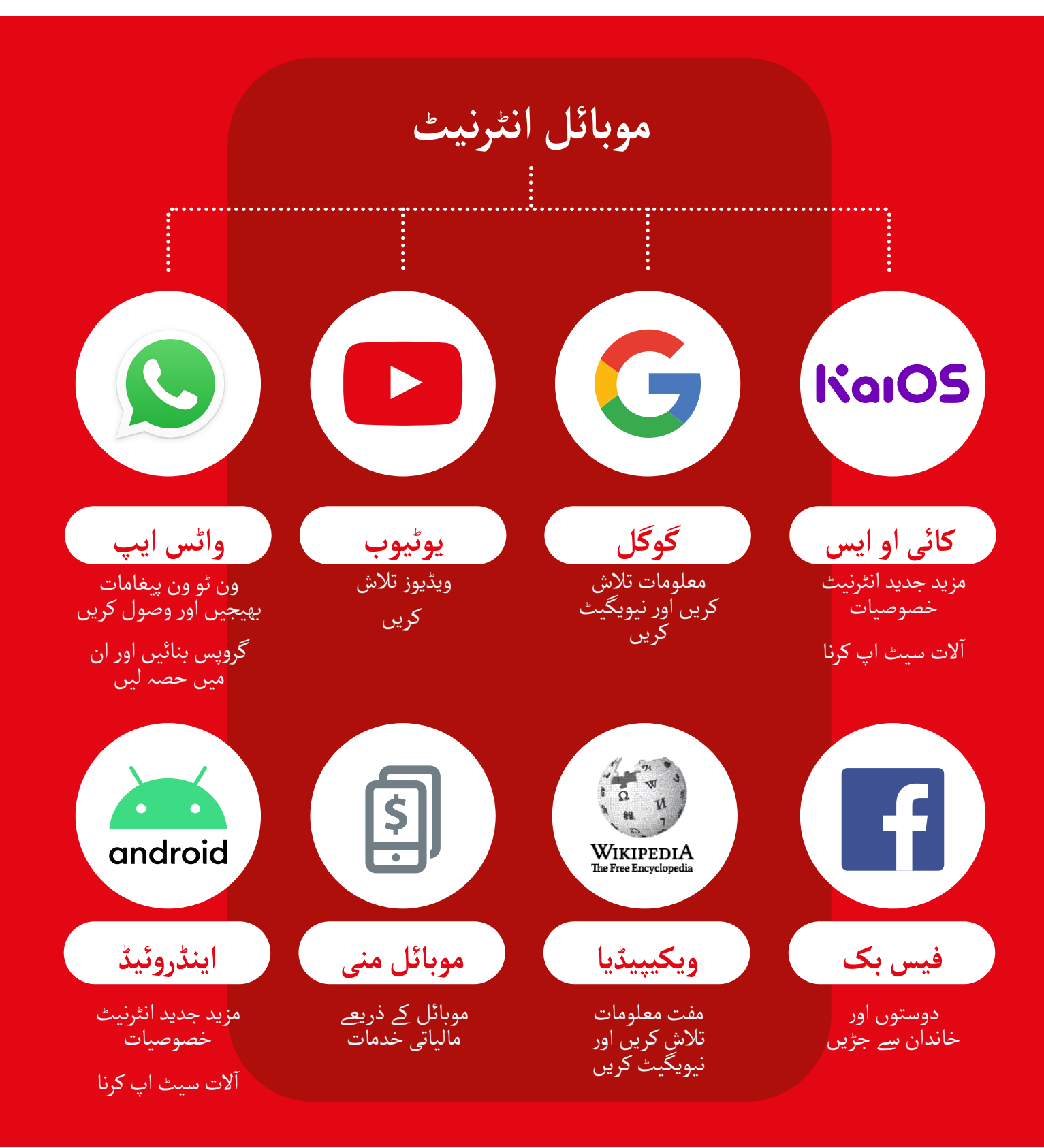

موبائل انٹرنیٹ سکلز ٹریننگ ٹول کٹ ( ایم آئی ایس ٹی ٹی )

#### **یہ ٹول کٹ کیسے استعمال کیا جا سکـتا ےہ؟**

آپ اس ٹول کٹ کو مختلف طریقوں سے استعمال کرسکـےت ہیں، یہ اس پر منحصر آپ اس نول کٹ کو ًمحتلف طریقوں سے استعمال کرد<br>ہے کہ آپ کے پاس اپنے ٹرینیز کے ساتھ کتنا وقت ہے ـ

**ٹرینرز جن کے پاس ٹرینیز کے ساتھ ایک وقت میں صرف 2-3 منٹ ہو تے ہیں**، وہاں 'بائٹ سائز' ٹریننگ ہوتی ےہ جو 2-3 منٹ کے ٹریننگ سیشن پر مشتمل ہوتی ےہ۔ ہر سیشن ایک موضوع کا احاطہ کرتا ےہ اور اس میں سے منتخب کر نے کے لےئ چھ موضوعات ہیں: انٹرنیٹ کا تعارف، واٹس ایپ، یوٹیوب، گوگل، وکیپیڈیا، کائی او ایس، اینڈروئیڈ، معاون ٹیکنالوجی اور حفاظت اور خرچہ۔

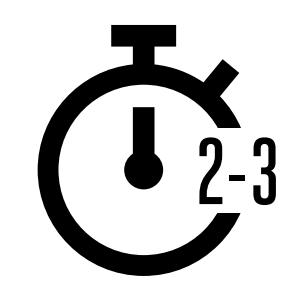

بائٹ سائز سیشنز کو ان ٹرینیز کے لےئ ریفریشر کے طور پر بھی استعمال کیا جاسکـتا ےہ جو پہےل ہی ٹریننگ مکمل کر چکے ہیں، لیکن جو کچھ سیکھا ےہ اس پر ایک مختصر خالصہ چاہےت ہیں۔

'بائٹ سائز' ٹریننگ کے لےئ صفحہ 10 پر رجوع کریں۔

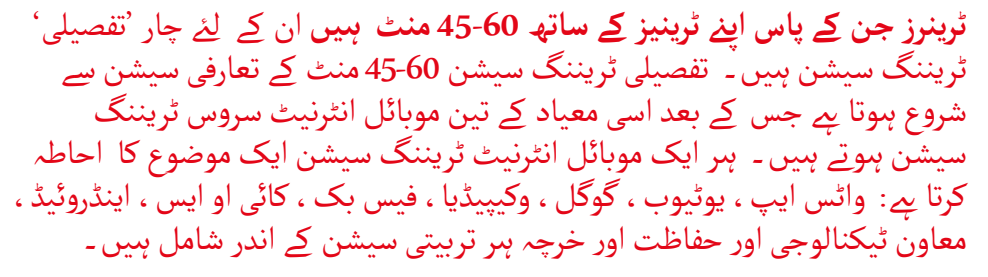

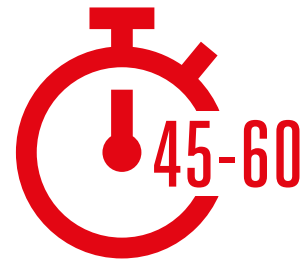

'تفصیلی' ٹریننگ کے لےئ صفحہ 42 پر رجوع کریں۔

# بائٹ سائز ٹریننگ

**بائٹ سائز ٹریننگ کا استعمال کیسے کریں**

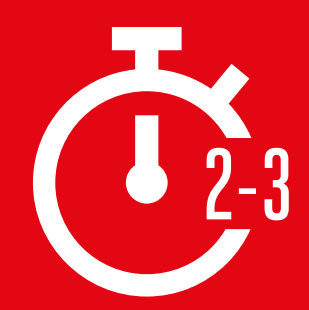

**یہ سیکشن ان ٹرینرز کے لےئ ےہ جن کے پاس اپےن ٹرینیز کے ساتھ کام کر نے کے لےئ صرف 2-3 منٹ ہیں۔** یہ ان ٹرینیز کے لےئ ریفریشر کے طور پر بھی استعمال کیا جاسکـتا ےہ جو پہےل ہی ٹریننگ مکمل کر چکے ہیں، لیکن جو کچھ سیکھا ےہ اس پر ایک مختصر خالصہ چاہےت ہیں۔

ہر سیشن ایک موضوع کا احاطہ کرتا ہے اور اس میں انتخاب کرنے کے لئے چھ موضوعات ہیں: انٹرنیٹ کا تعارف، واٹس ایپ، یوٹیوب، گوگل، کائی او ایس، اینڈروئیڈ، معاون ٹیکنالوجی اور حفاظت اور خرچہ۔ ہر سیشن سروس کی وضاحت فراہم کرنے اور فون پر مشق کرنے پر مرکوز ہوتا ہے ـ

آئی ایس ٹی ٹی ) موبائل انٹرنیٹ سکلز ٹریننگ ٹول کٹ ) ایم

## **ہر بائٹ سائز سیشن ایک جیسی ترتیب کی پیروی کرتا ےہ:**

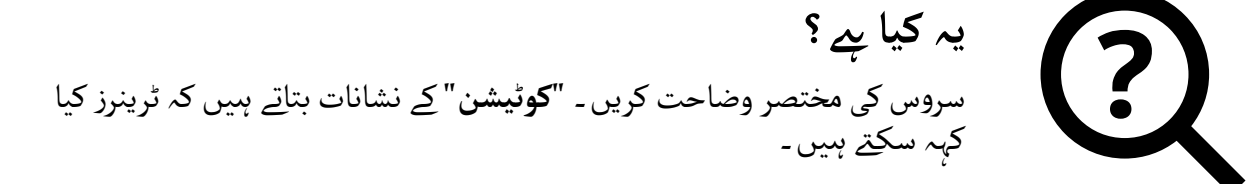

**آپ اسے کس چیز کے لےی استعمال کر سکـےت ہیں؟**  $\bigcup$ ً اس سروس کے فوائد کی وضاحت کریں۔ **"کوٹیشن"** کے نشانات بتاتے ہیں کہ مختصرا ٹرینرز کیا کہہ سکتے ہیں۔

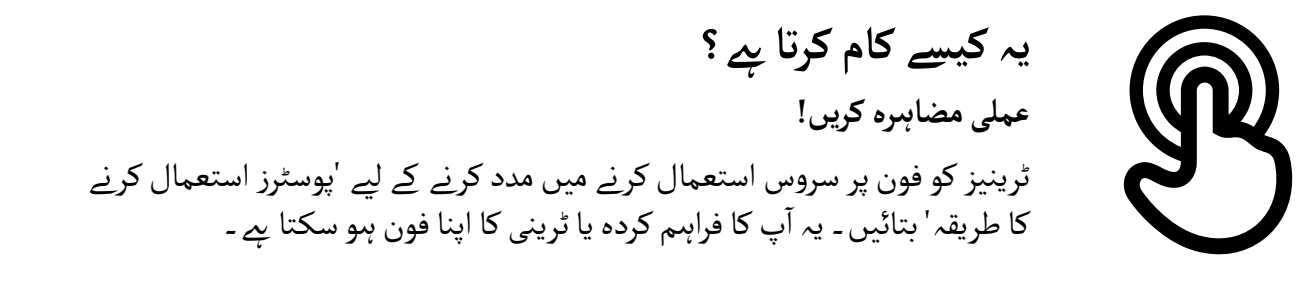

**مشق کریں**! سامعین سے متعلقہ مثالوں کے ساتھ **مشق کریں**۔

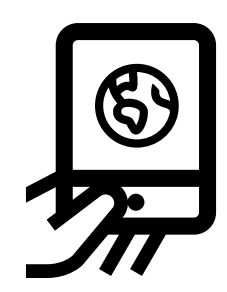

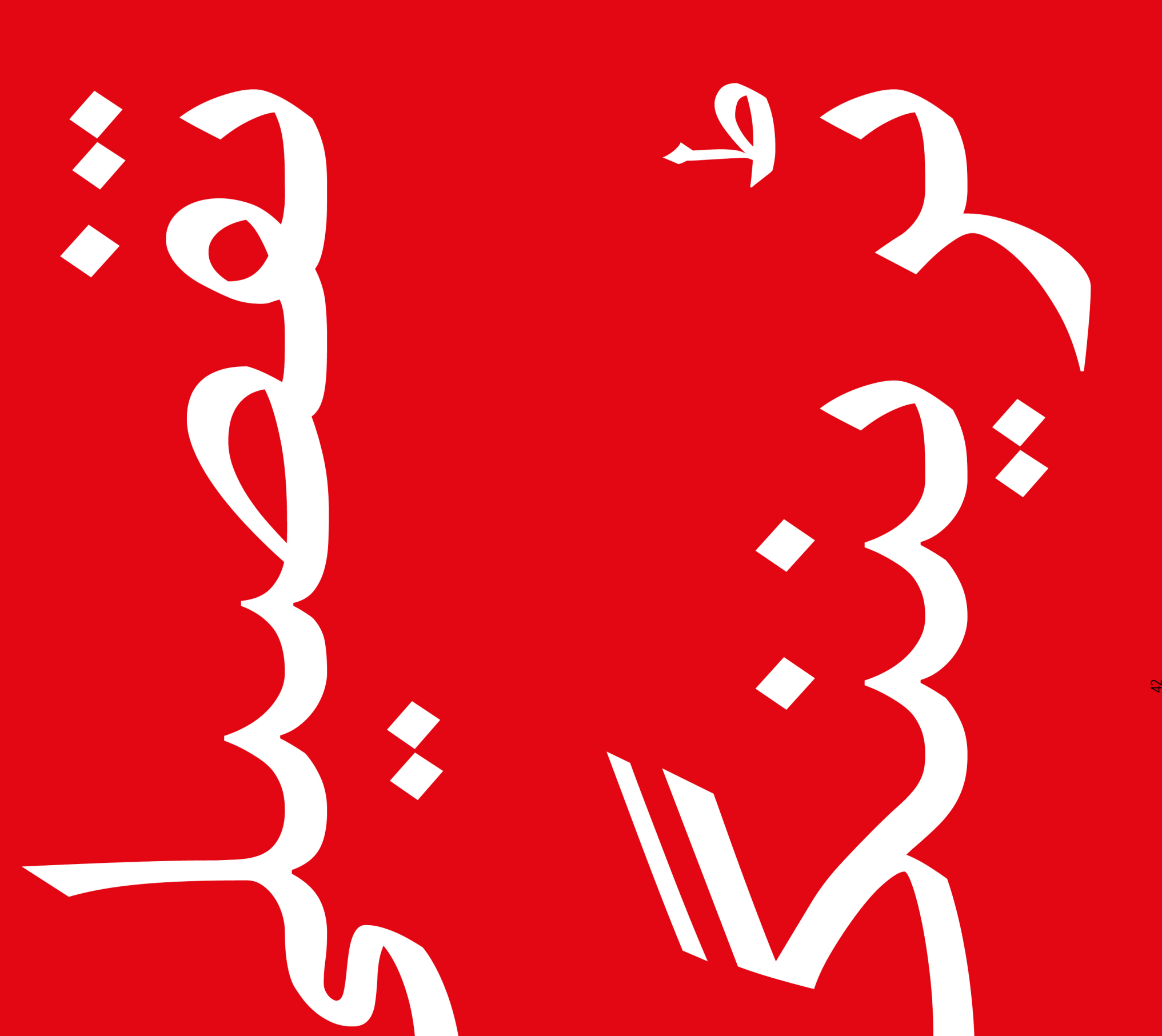

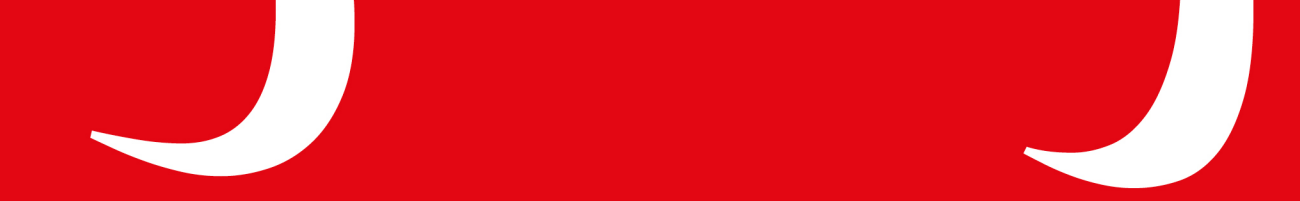

**اپنی ٹریننگ کو کیسے ڈیزائن کریں**

یہ تفصیلی ٹریننگ کے نفاذ کے لیے تجاویز ہیں۔

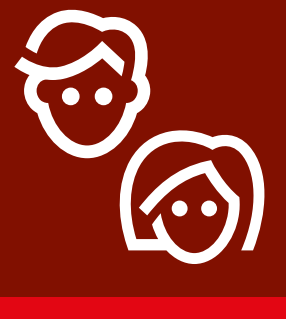

**-1 واحد- صنفی سیشنز**

 مردوں اور عورتوں کو الگ الگ ٹریننگ نشستوں میں تقسیم کریں۔ یہ عملی تجر بے اور صنفی مفادات اور خدشات پر کھل کر بات کر نے کے لیے مساوی موقع فراہم کرتا ےہ۔

ÔÔÔ ŴŴŴ

**2۔ چھوٹے گروپ کی مشق**

 ٹرینیز کو چھ افراد کے چھو ٹے گروپوں میں تقسیم کریں۔ ہر گروپ کی مدد کے لیے ایک ٹرینر فراہم کریں۔ یہ ٹرینیز کو عملی تجربہ حاصل کر نے کے قابل بناتا ےہ اور ساتھی تا ساتھی سیکھےن اور تعاون کی اجازت دیتا ےہ۔

**474** 

**3۔ ہنر مندی سطح گروپ**

 ٹرینیز کو گروپس میں دوسرے لوگوں کے ساتھ جوڑیں جن کے علم اور ہنر کی سطح یکساں ےہ۔ یہ بہت اہم ےہ کہ ٹرینیز اپےن گروپ میں دوسروں کی طرح مہارت کی سطح پر ہوں، تاکہ وہ اعتماد اور دلچسپـی محسوس کریں۔ ٹریننگ شروع ہو نے کے بعد اگر یہ واضح ہو جائے کہ ٹرینی اپےن گروپوں میں دوسروں کی طرح مہارت کی سطح پر نہیں ہیں تو ٹرینیز کو مختلف گروپوں میں بغیر کسی ہچکچاہٹ منتقل کریں۔

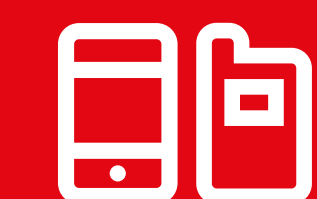

**آالت 4۔ مشترکہ**

اگر لوگوں کے پاس اپنا سمارٹ فون نہیں ےہ تو پہےل سے لوڈ شدہ ڈیٹا کے ساتھ انٹری لیول کے اسمارٹ فون فراہم کریں۔ اس بات کو یقینی بنانے کی کوشش کریں کہ فون لیوں کے اسمارت قون قراہتم تریں۔ اس بات تو یقینی بنانے کی توسس تریں تہ قون<br>ایک جیسے ہیوں (جیسے ایک ہی آپریٹنگ سسٹم ہیو) اور اسی طرح کی فعالیت ہیو۔ یہ ہر کسی کو ٹریننگ میں ایک جیسے مراحل سے گزرنے اور ذاتی ڈیٹا کے استعمال یا ذاتی معلومات کا اشتراک کر نے کے بارے میں خدشات پر قابو پانے کی اجازت دیتا ےہ۔ آمثالی طور پر ہم تجویز کرتے ہیں کہ فی آلہ تین سے زیادہ ٹرینی نہ ہںوں ـ

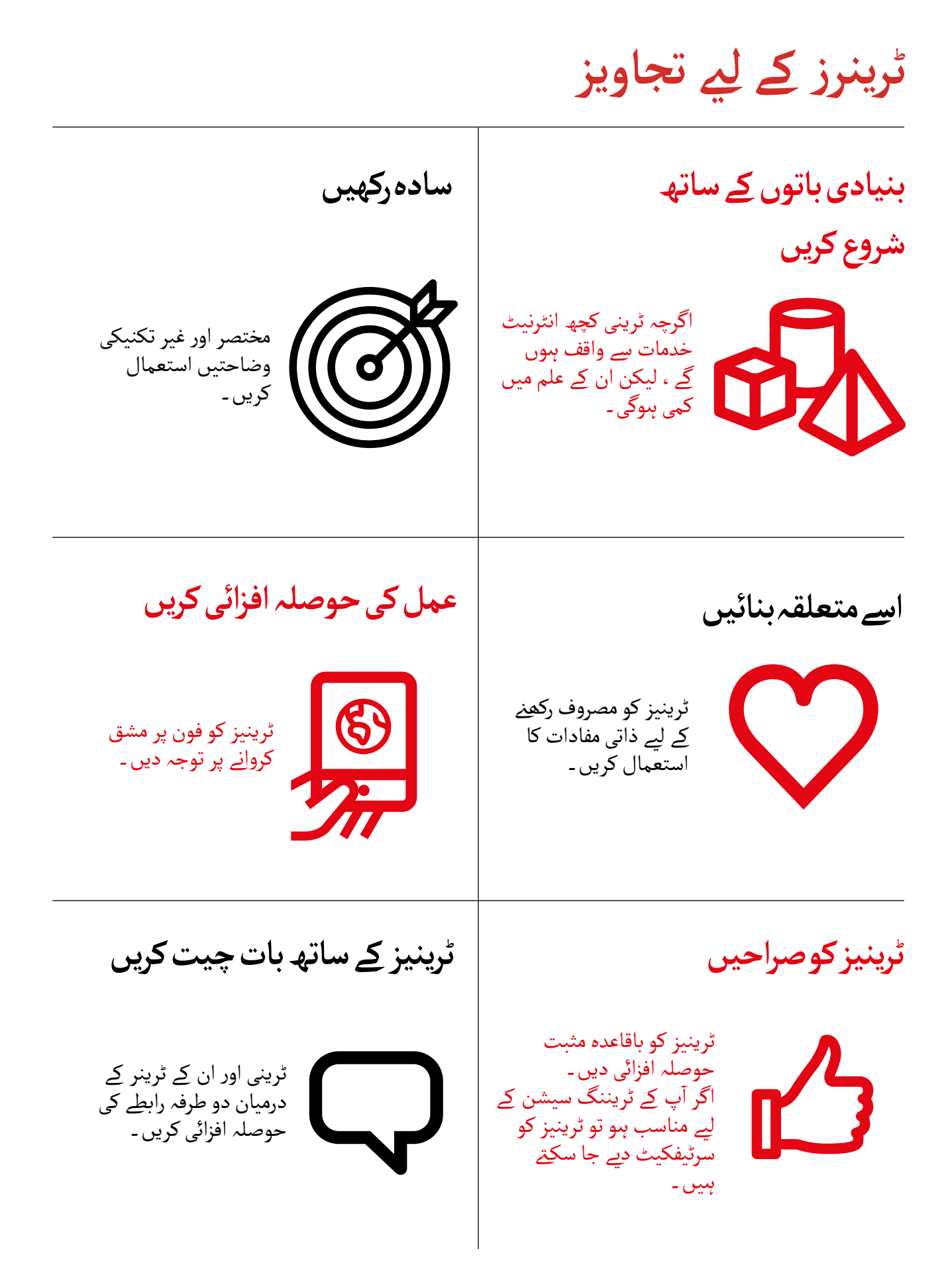

## **تفصیلی ٹریننگ کا استعمال کیسے کیا جاۓ**

**یہ ٹرینرز کے لےئ ایک تفصیلی ٹریننگ گائڈ ےہ جن کے پاس ان کے ٹرینیز کے ساتھ 45-60** یہ **نزیبرز کے لئے ایک تفصیلی نزیننگ کانڈ ہے جن کے پاس آئی کے نزینیز کے ساتھ 60-45**<br>منٹ **موجود ہیں**. یہ ٹریننگ 60-45 منٹ کے چارِ سیشنوں پر مشتمل ہے ۔ اس کا آغاز ایک تعارفی سیشن سے ہوتا ےہ جس کے بعد پانچ ٹریننگ سیشن ہو تے ہیں جو ان موضوعات پر ہو تے ہیں؛ واٹس ایپ، یوٹیوب، گوگل، وکیپیڈیا اور فیس بک۔ ہر ٹریننگ سیشن کے اندر حفاظت اور خرچے کو شامل کیا جاتا ےہ۔

I, 45-60

اگرچہ ٹریننگ کو اس طرح ڈیزائن کیا گیا ےہ کہ ہر سیشن پچھےل سیشن پر تعمیر ہو، البتہ آفرچہ تریننگ تو اس طرح دیرانن کیا گیا ہے کہ ہر سیسن پچھلے سیسن پر تعمیر ہو ، البنہ<br>ہر ٹریننگ سیشِن علیحدہ بھی ہو سکتا ہے۔ اس کا مطلب یہ ہے کہ آپ ٹرینیز کے ساتھ اپنی مرضی کی ٹریننگ سیشن کا انتخاب کر سکـےت ہیں، یہ اس بات پر منحصر ےہ کہ ان کے لےئ مرصی کی نریننگ سیسن کا انتخاب کر سکتے ہیں ، یہ اس بات پر منحصر ہے کہ ان کے لئے ۔<br>کیا متعلقہ ہے ـ اِگر آپ کنکٹیویٹی مسائل کی وجہ سے اپنے مقام پرِ یوٹیوب استعمال نہیں کر دیا منعلقہ ہے ۔ آخر آپ تنختیویتی مسائل کی وجہ سے آپنے مقام پر یونیوب آستعمال نہیں تر<br>سکتے ہیں ، تو آپ اس ماڈیول کو چھوڑ سکتے ہیں اور کوئی اور آڈیو ویژول سروس استعمال کرسکـےت ہیں جسے چالنے کے لیے کم ڈیٹا کی ضرورت ہوتی ےہ۔

**مشتمل ےہ: تفصیلی ٹریننگ چار اہم قسم کی سرگرمیوں پر وضاحت۔** سروس کے فوائد کو متعارف کرانے کے لیے مختصر وضاحتیں **سرگرمی۔** فون پر عملی مشقیں **بحث**۔ ٹرینیز کو ان کی زندگی میں مطابقت پر غور کر نے کی حوصلہ افزائی دینا **خالصہ**۔ ہر ماڈیول کے اسباق کو تقویت دینا